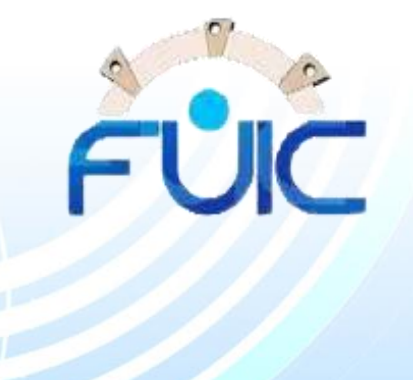

# **الخدمات اإللكترونية مركز نظم المعلومات االدارية جامعــة الفيـوم**

N

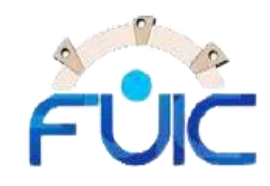

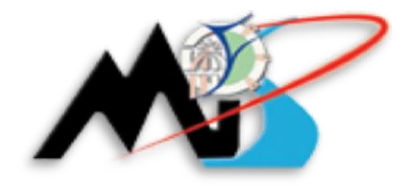

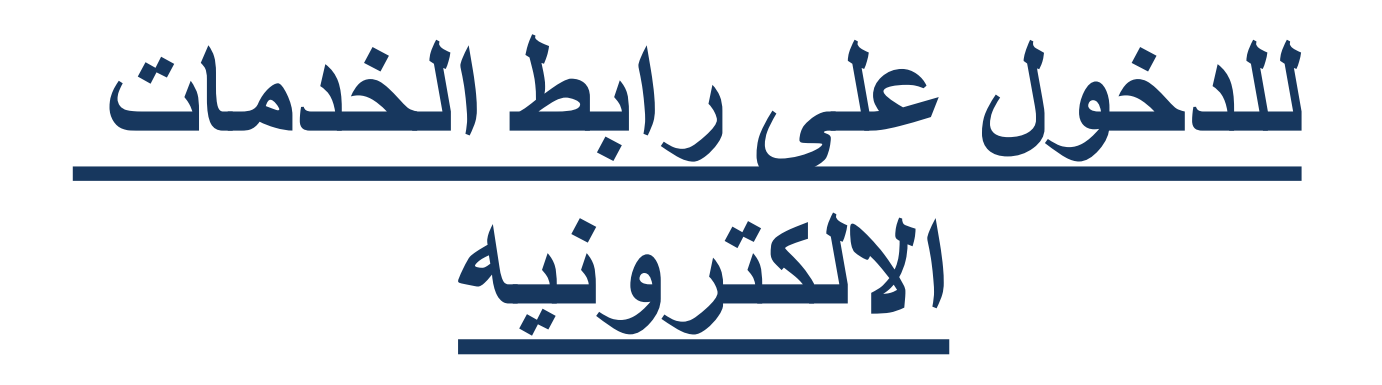

## http://onlineservices.fayoum.edu.eg/fuonlineservices/

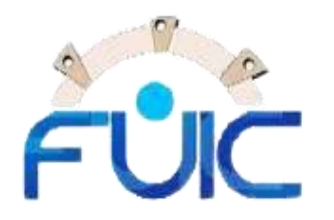

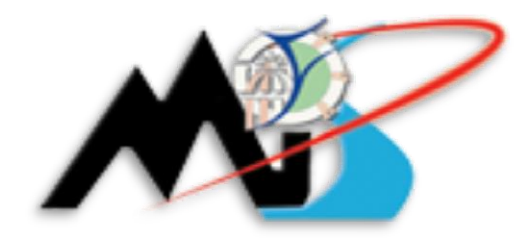

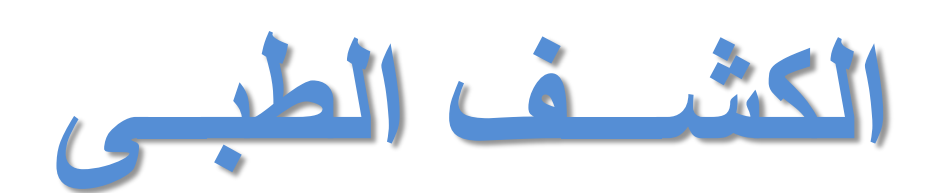

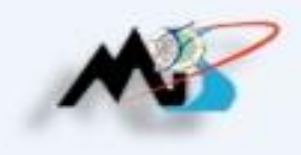

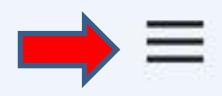

## الخدمات الالكتر ونية لجامعة الفيوم

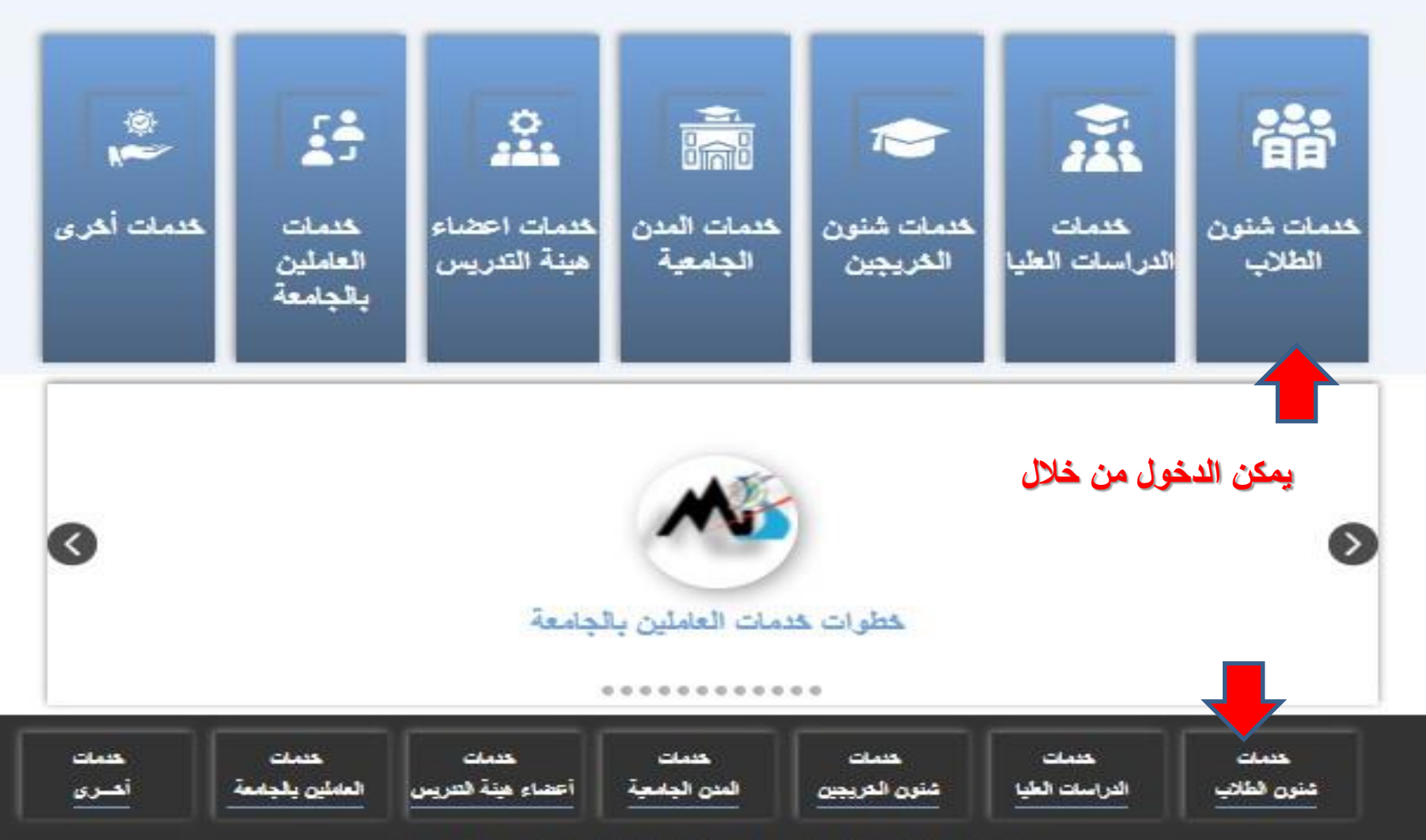

جميع الحقوق محفوظة لمركز نظم المعلومات الادارية .. جامعة الفيوم

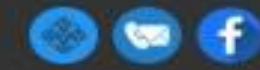

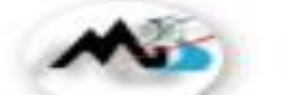

#### الخدمات الإلكتر ونية لجامعة الفيوم

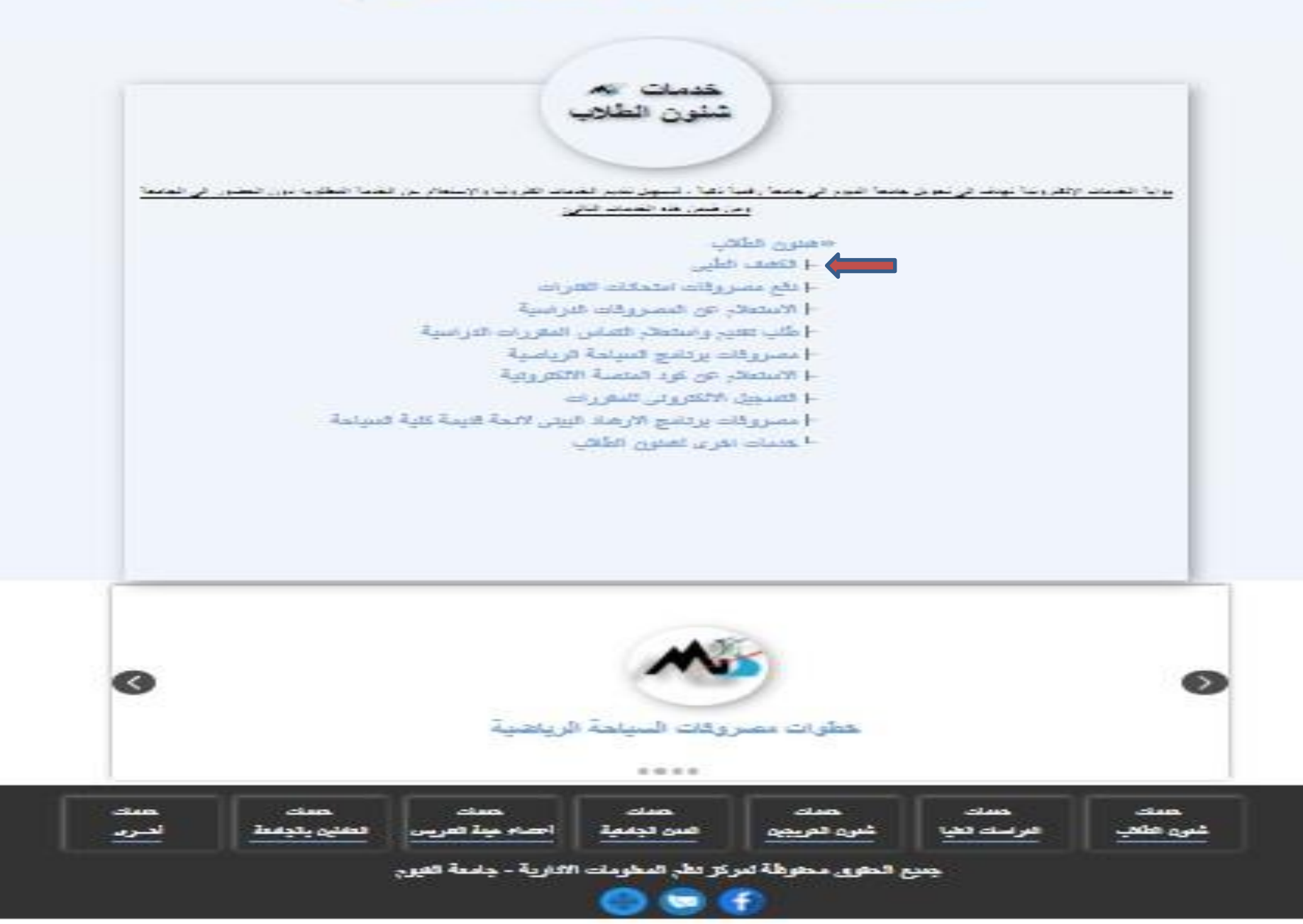

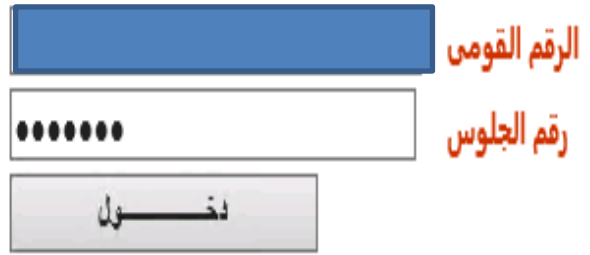

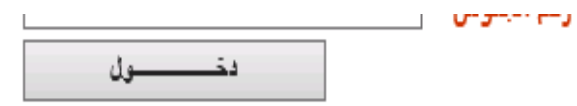

#### بيانات الطالب

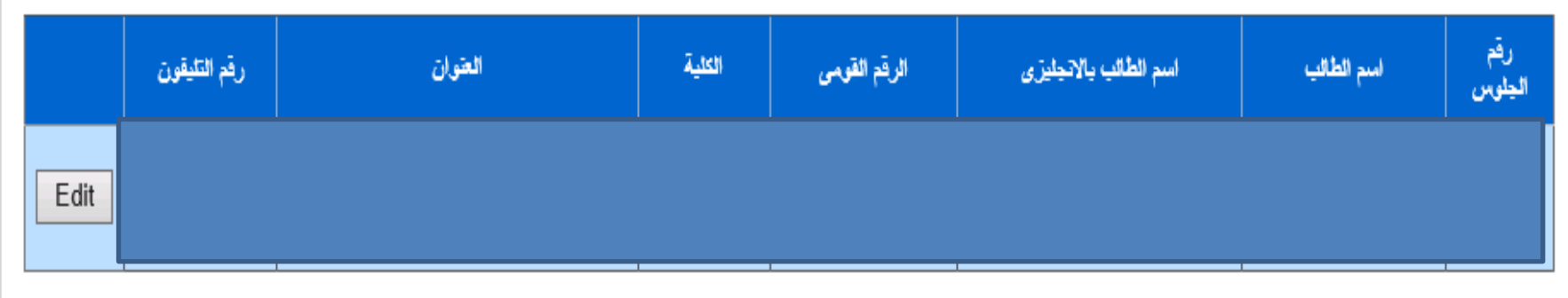

تحدبد موعد الكشف الطبى تاريخ اجراء الكشف الطبى |  $\overline{\vee}$ اختيار اللجنة <mark>.............................</mark> حجر الكشف الطيى

**امكانية الطالب تعديل رقم التليفون**

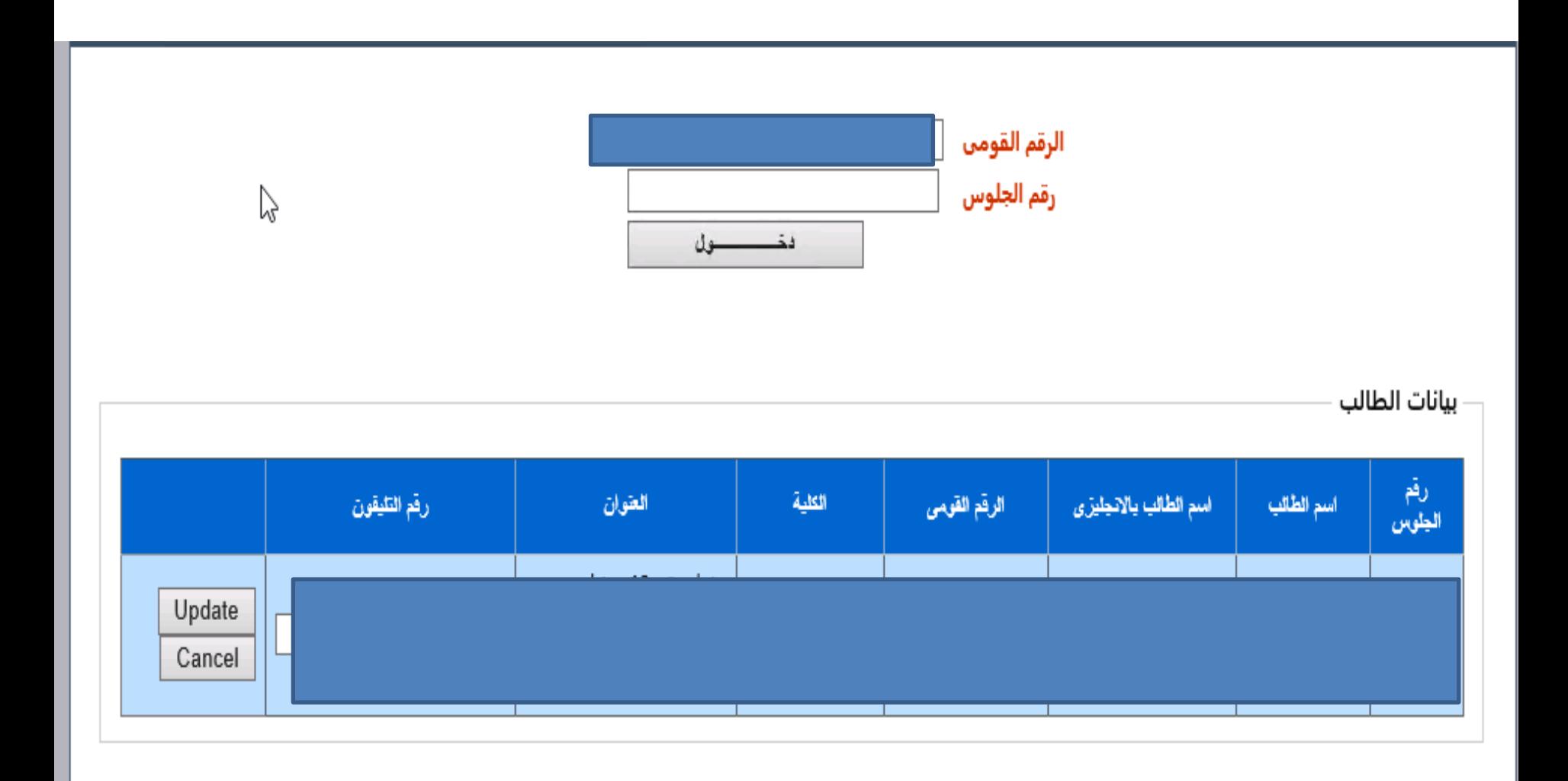

تحدبد موعد الكشف الطبى

**اذا قام الطالب بحجز الكشف الطالب خارج الفترة المحددة**

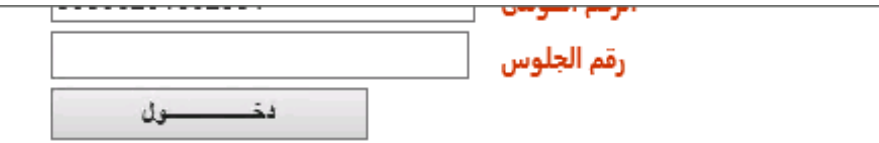

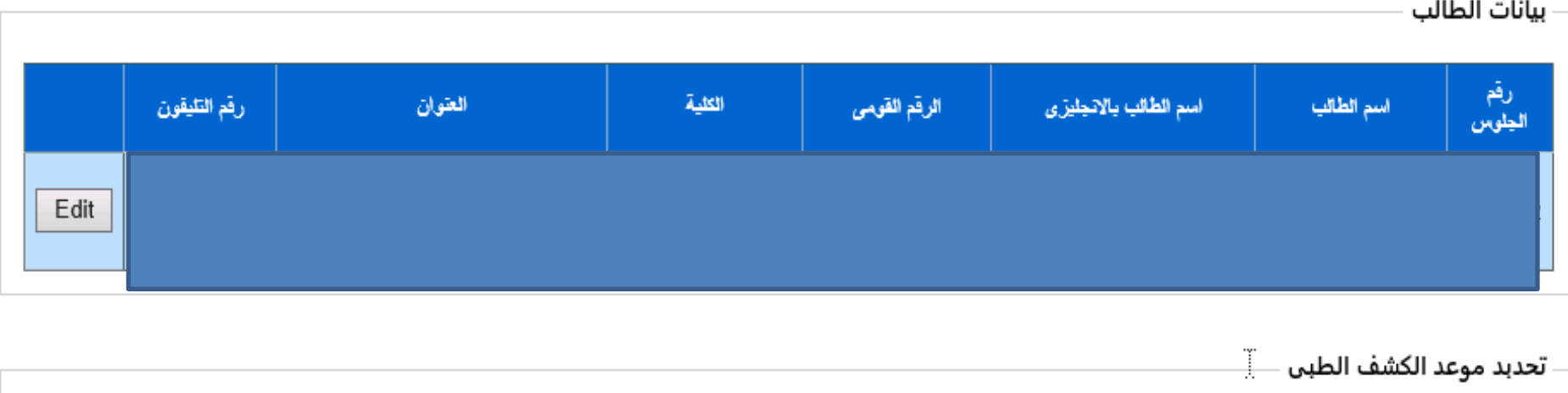

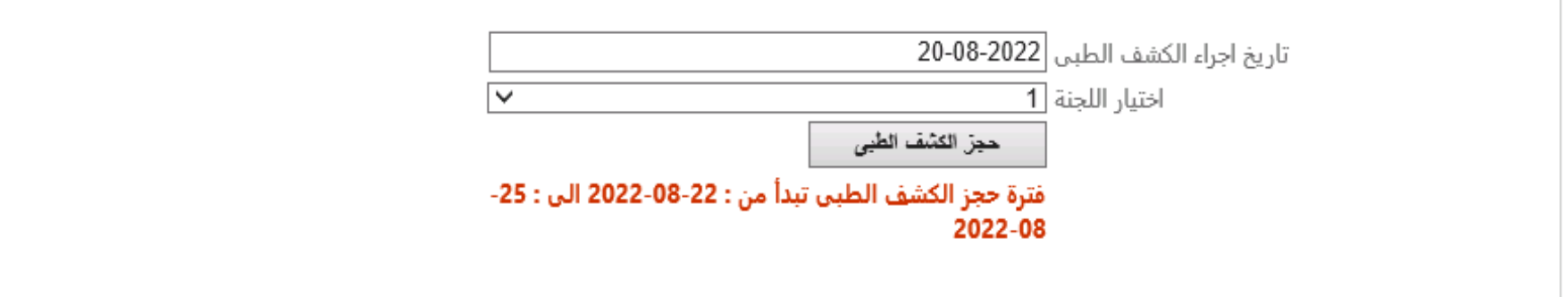

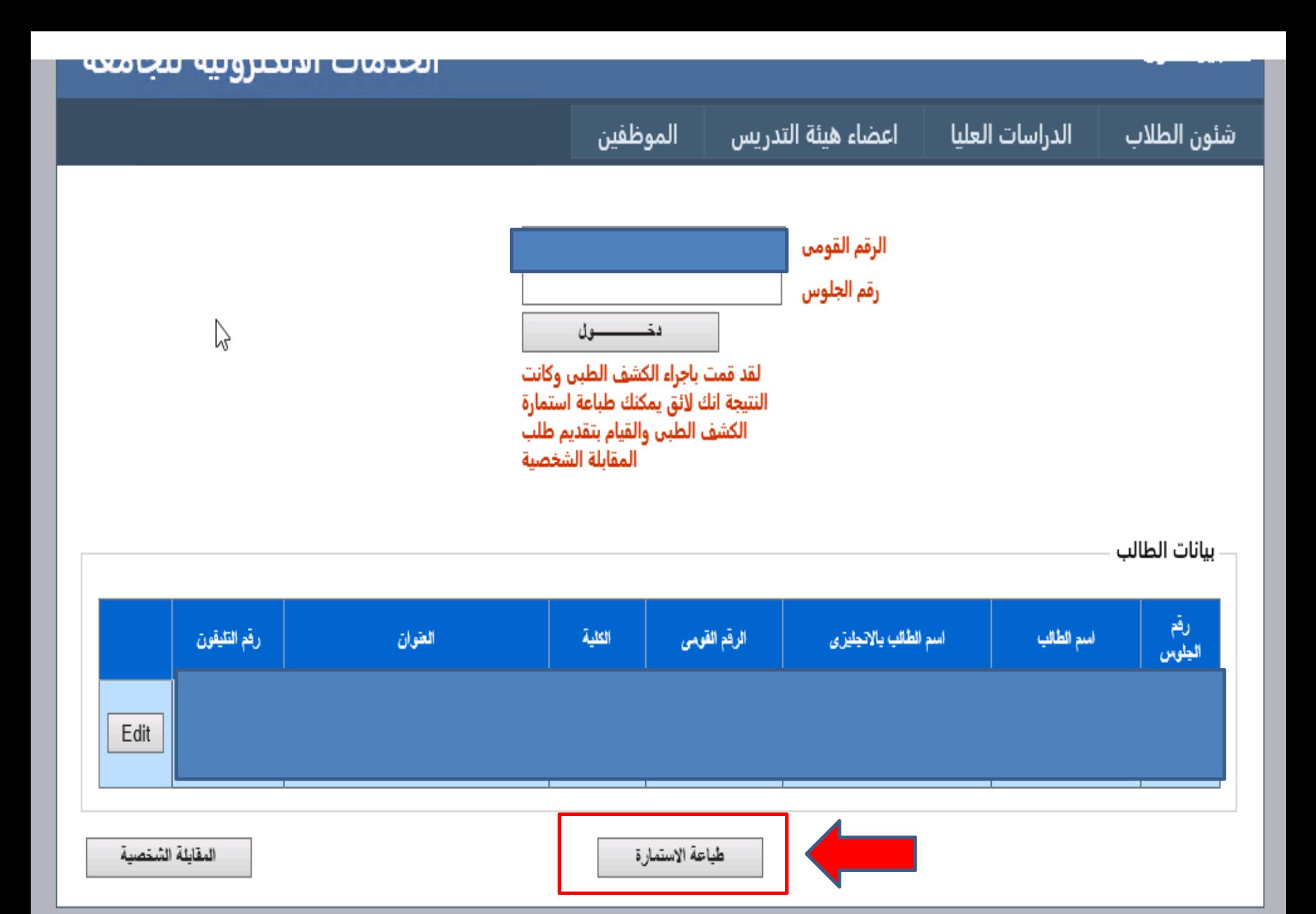

الصفحة الرئيسية

**TEPHONES** 

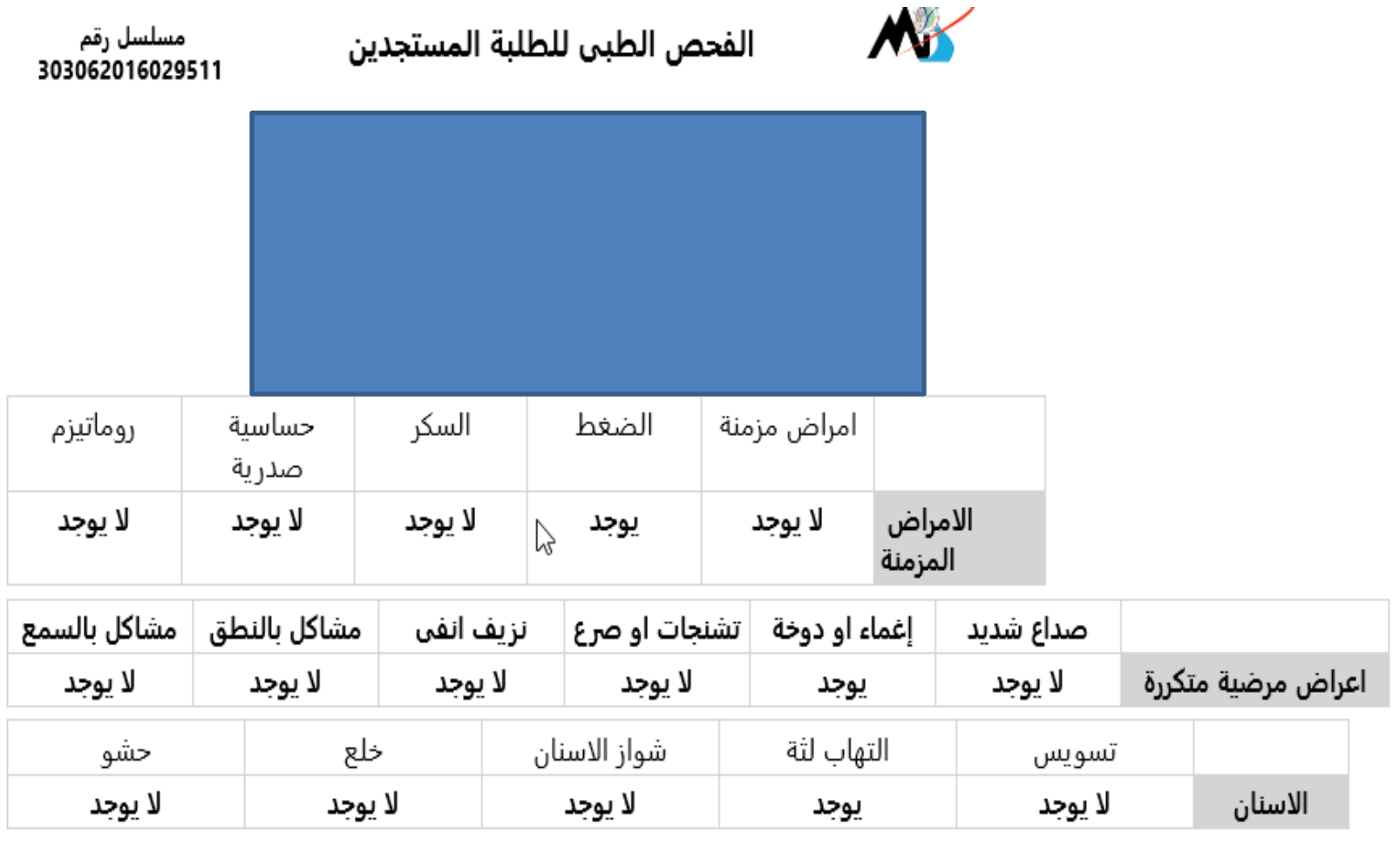

العلاج الشهرى :لا يوجد

ارتداء النظارة :لا

حدة ابصار العين اليمنى :6/6

حدة ابصار العين اليسرى :6/12

العمليات الجراحية السابقة:لا يوجد

حساسية من دواء او مادة معينة : لا يوجد

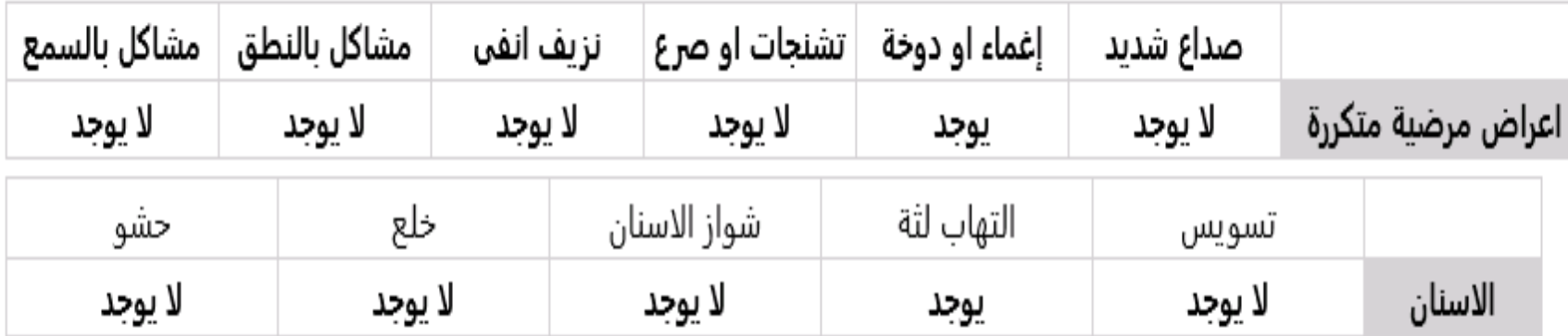

العلاج الشهرى :لا يوجد

ارتداء النظارة :لا

حدة ابصار العين اليمنى :6/6 حدة ابصار العين اليسرى :6/12 العمليات الجراحية السابقة:لا يوجد

حساسية من دواء او مادة معينة : لا يوجد

ملاحظـــات: لا يوجد

<u>نتيجة الكشف الطبي: لائق</u>

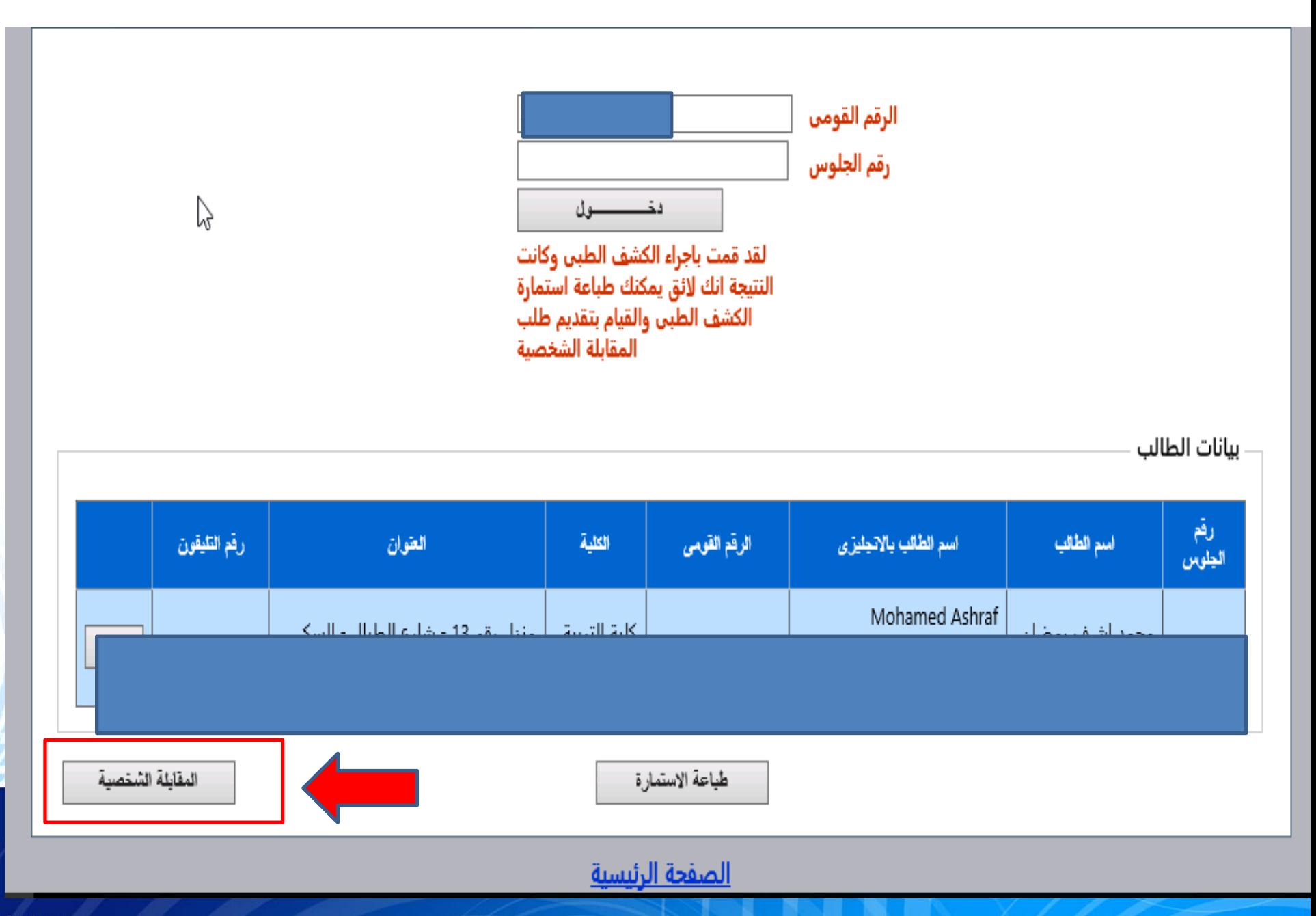

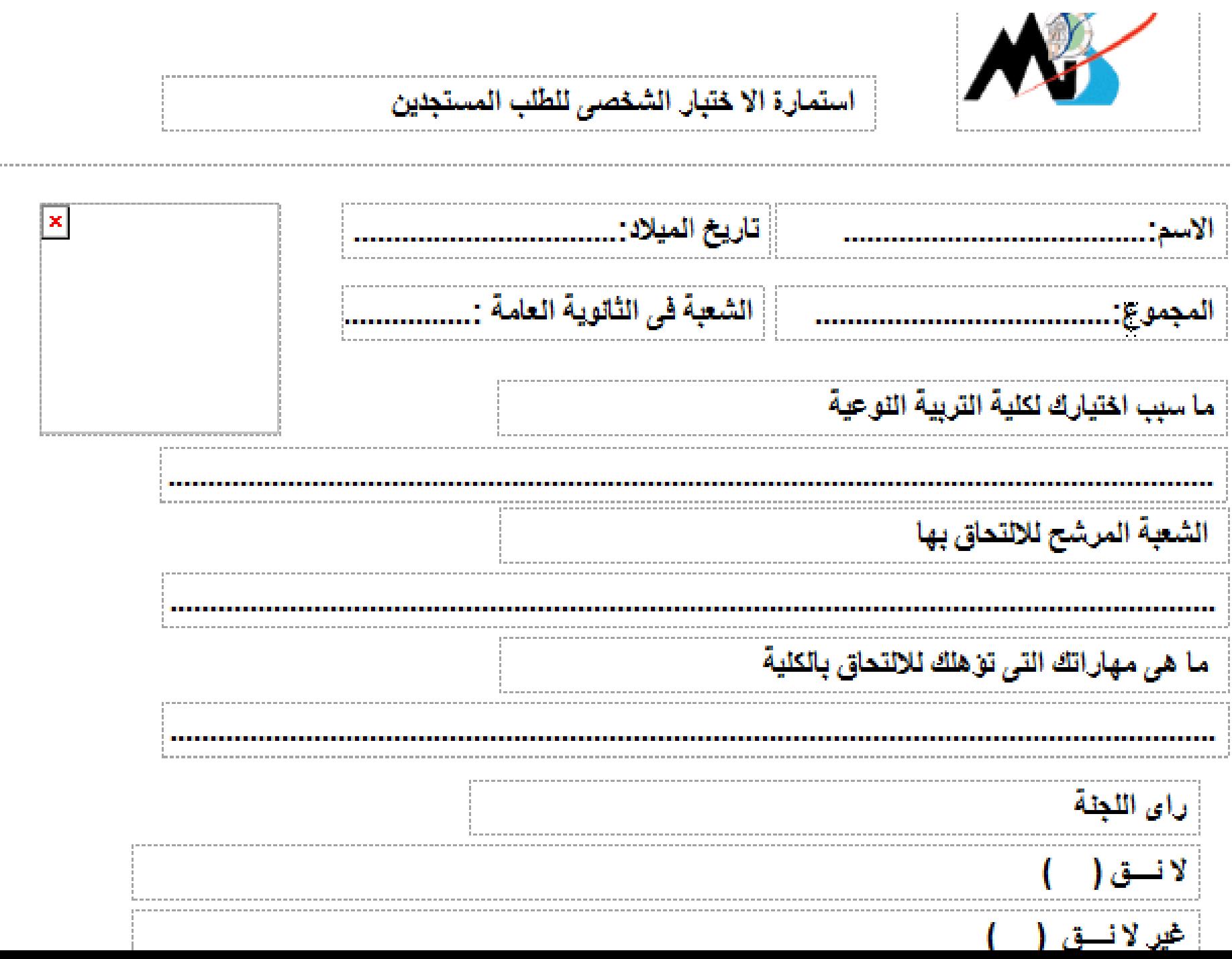

**بعد اعتماد الملف من قبل موظف الكلية يقوم الطالب باالستعالم عن المصروفات الدراسية عن طريق صفحة االستعالم عن المصروفات واخذ كود الدفع ودفع المصروفات** 

### <u>تسجيل دخول</u>

## الخدمات الالكترونية للجامعة

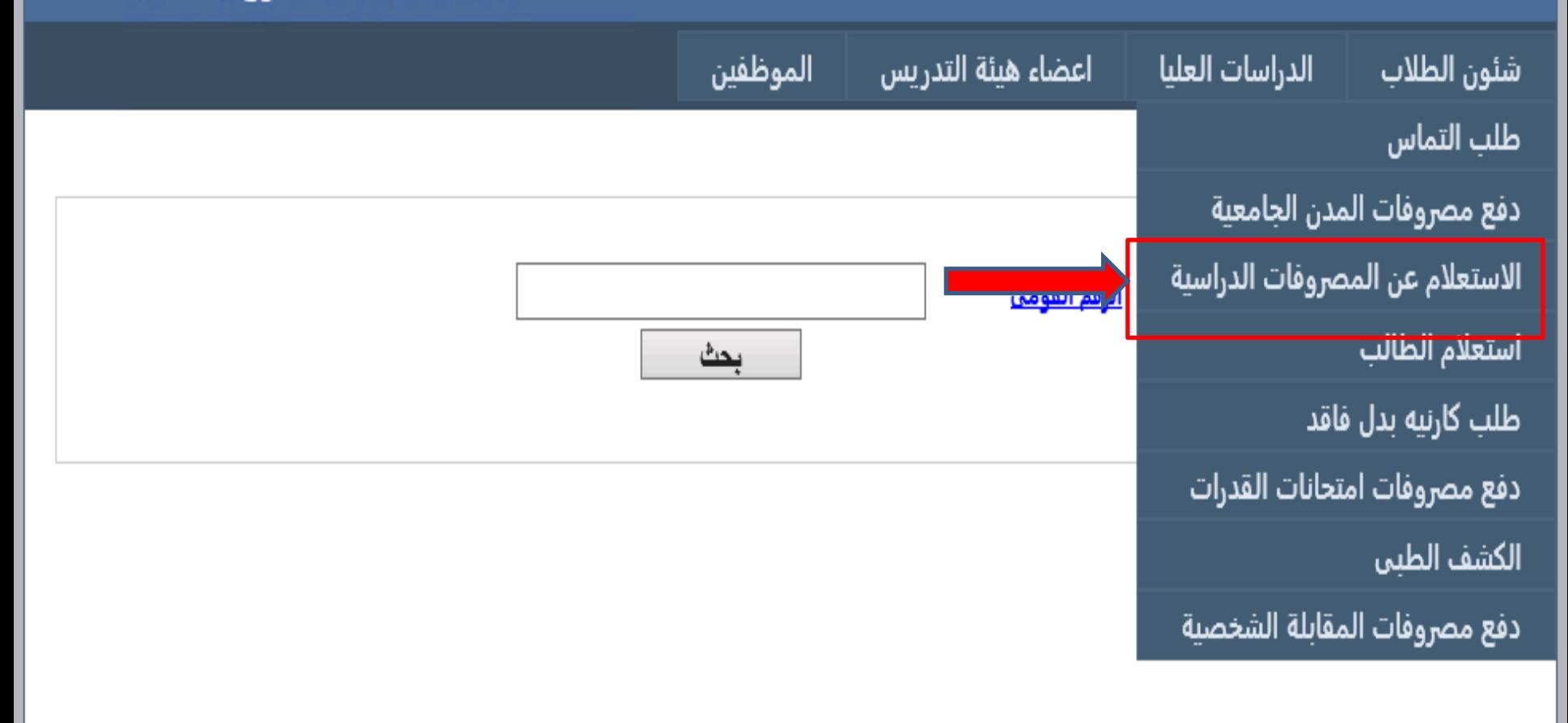